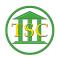

Knowledgebase > Older Knowledgebase Items > fafile settings

## fafile settings

Scott Adams - 2016-03-11 - Older Knowledgebase Items

If you need to change the options in the fafile here are some handy guidelines to edit under c in an evemod

- relab Relief from Abuse
- leave Deft to leave household
- tmpcust temporary custody
- tmplive Living expenses
- emrelab Emergency relief from abuse
- emleave Emerg Deft to Leave house
- emcust Emerg Temporary Cusody

| Tags   |  |  |  |
|--------|--|--|--|
| fafile |  |  |  |